## **Using the [Mobile](http://www.jjg.net/ia/visvocab/) Apps**

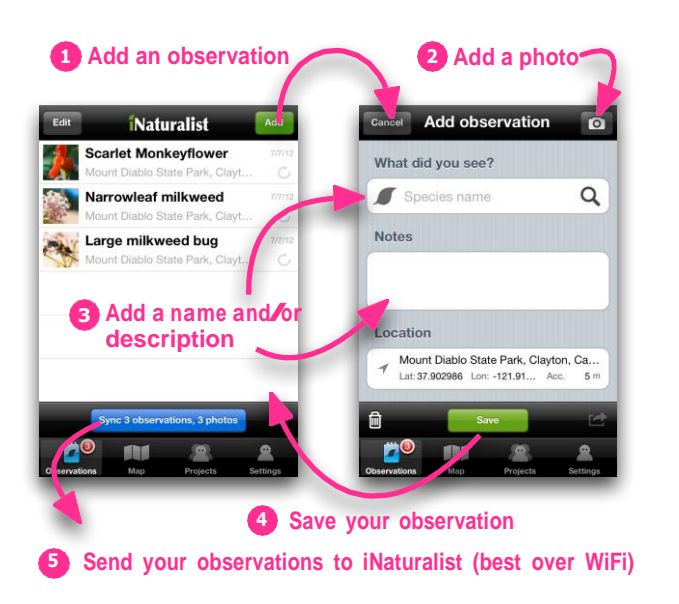

## **Using the [Android](http://www.jjg.net/ia/visvocab/) App**

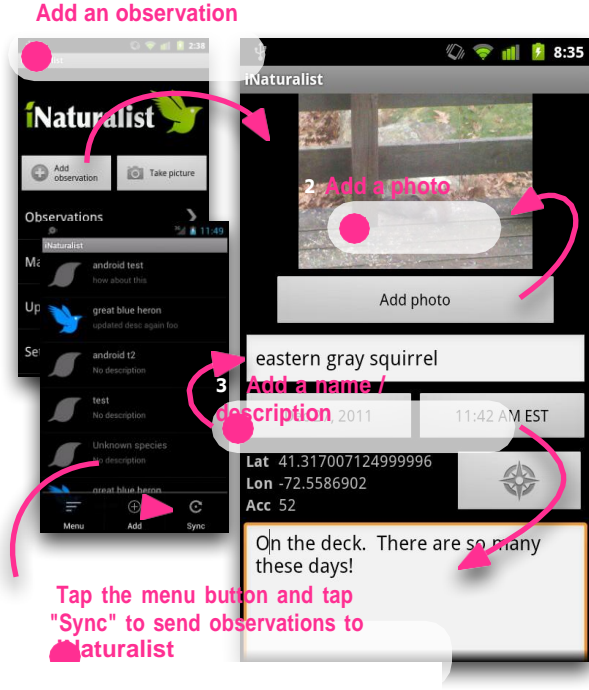

## **Using the [websit](http://www.jjg.net/ia/visvocab/)e**

**[1](http://www.jjg.net/ia/visvocab/) Add a name, click ["Lookup",](http://www.jjg.net/ia/visvocab/) and choose the [matching](http://www.jjg.net/ia/visvocab/) species (it's ok to leave this [blank\)](http://www.jjg.net/ia/visvocab/)**

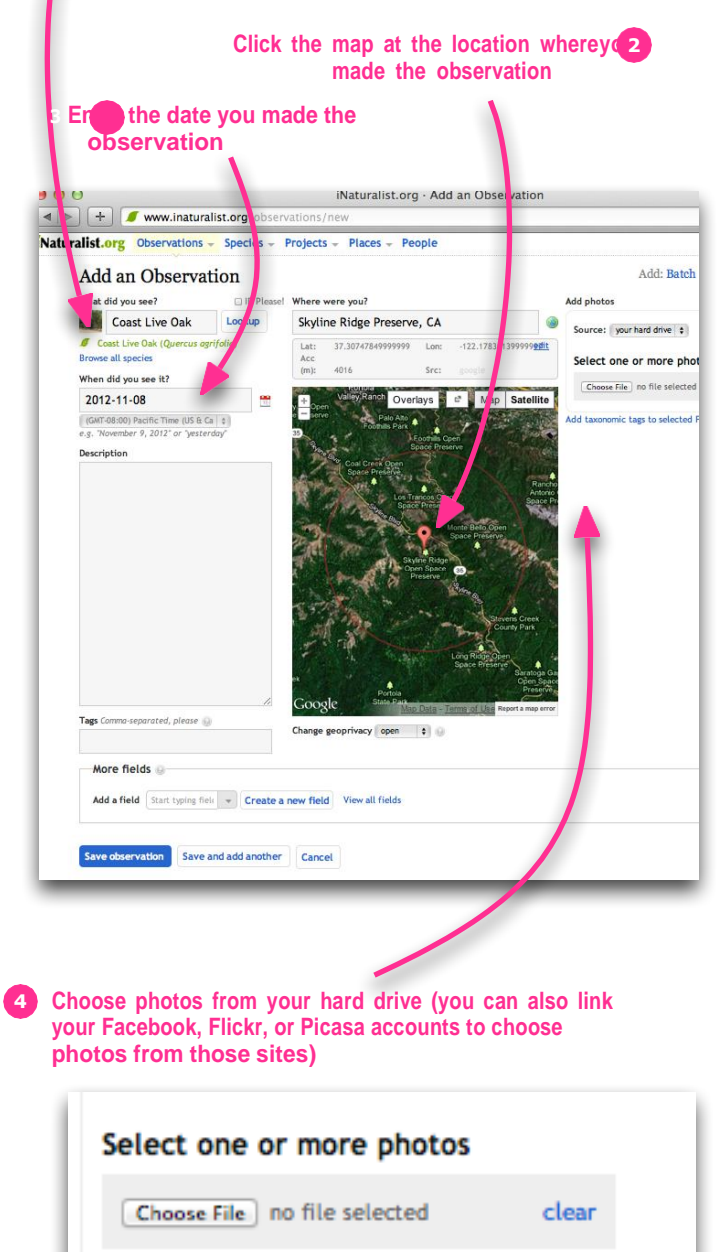

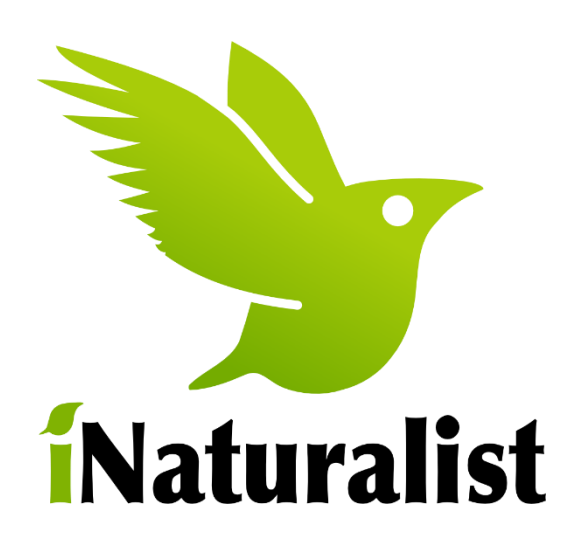

**[iNaturalist is an online social](http://www.jjg.net/ia/visvocab/) network for [nature lovers!](http://www.jjg.net/ia/visvocab/)**

- ➢ **get help identifying [plants](http://www.jjg.net/ia/visvocab/)  and [animals](http://www.jjg.net/ia/visvocab/)**
- ➢ **meet other [naturalists](http://www.jjg.net/ia/visvocab/)**
- ➢ **[learn about the natural](http://www.jjg.net/ia/visvocab/) world!**

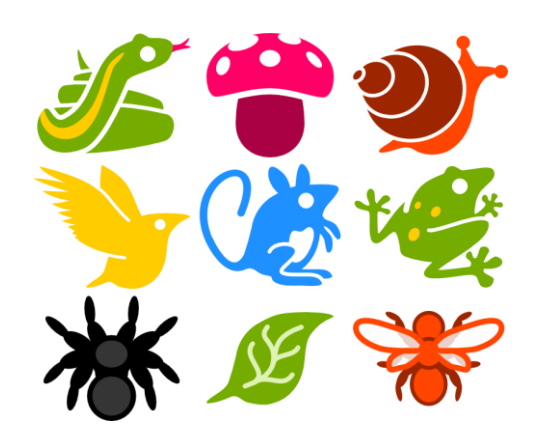

**© 2014 [iNaturalist.org](http://www.jjg.net/ia/visvocab/) [www.inaturalist.org.au](http://www.inaturalist.org.au/)**

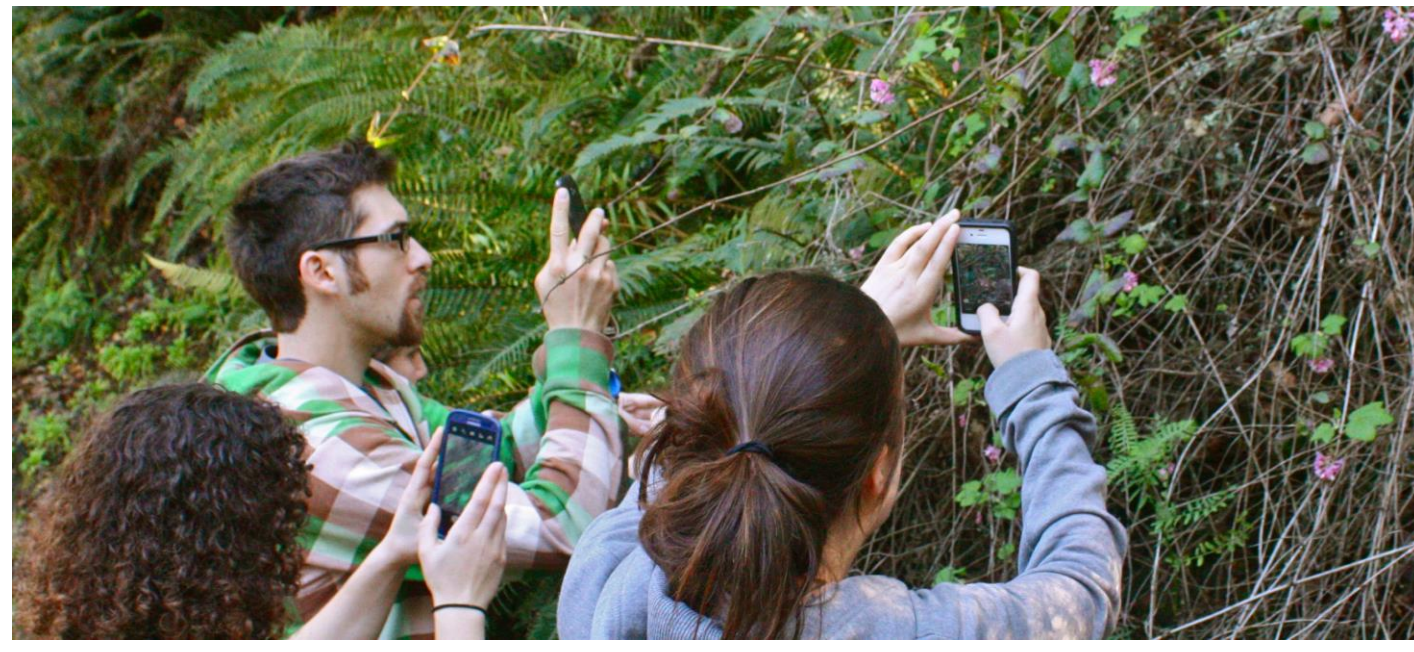

**[Nature is in trouble. The](http://www.jjg.net/ia/visvocab/)  climate is [changing,](http://www.jjg.net/ia/visvocab/)  [landscapes are shifting,](http://www.jjg.net/ia/visvocab/) and [species are disappearing,](http://www.jjg.net/ia/visvocab/)  [whilewe gaze at our monitors,](http://www.jjg.net/ia/visvocab/)  hunch [over our phones, and](http://www.jjg.net/ia/visvocab/)  [ignore the](http://www.jjg.net/ia/visvocab/) world around us.**

**[But what if our technology](http://www.jjg.net/ia/visvocab/)  could [help us pay attention to](http://www.jjg.net/ia/visvocab/)  nature? [What if our computers](http://www.jjg.net/ia/visvocab/)  could teach [us about that bird](http://www.jjg.net/ia/visvocab/)  [in our backyard,](http://www.jjg.net/ia/visvocab/) or that flower by the beach? What ifour social networks included oaks, whales, and humming birds, as well as all our friends? What if you could change the world just by taking a picture?**

**[This is iNatutralist.org, a social](http://www.jjg.net/ia/visvocab/)  [network for everyone interested in](http://www.jjg.net/ia/visvocab/)  nature. [iNaturalist enables you to](http://www.jjg.net/ia/visvocab/)  you share [your pictures of living](http://www.jjg.net/ia/visvocab/)  things with a [global network of like](http://www.jjg.net/ia/visvocab/)minded people [who can help you](http://www.jjg.net/ia/visvocab/)  [learn about the](http://www.jjg.net/ia/visvocab/) creatures you observe. It's also a [citizenscience](http://www.jjg.net/ia/visvocab/)  [platform you can use to share](http://www.jjg.net/ia/visvocab/) your [findings with scientists who study](http://www.jjg.net/ia/visvocab/) [biodiversity.](http://www.jjg.net/ia/visvocab/)**

**We believe that [recording](http://www.jjg.net/ia/visvocab/) and sharing [what you see will help you connect to](http://www.jjg.net/ia/visvocab/) [nature and create valuable scientific](http://www.jjg.net/ia/visvocab/) data in [the process.](http://www.jjg.net/ia/visvocab/)**

**Join us at [www.inaturalist.org](http://www.jjg.net/ia/visvocab/)**

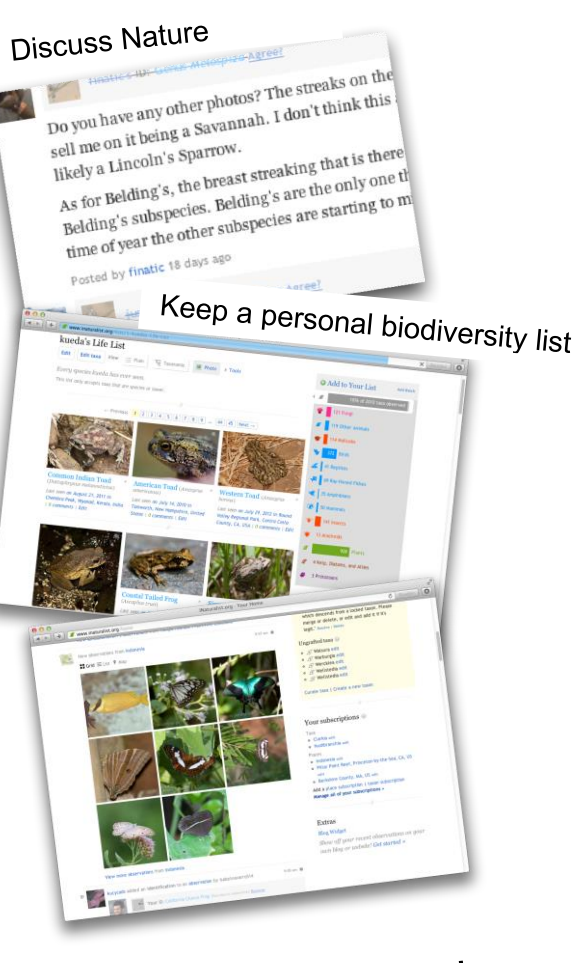

Follow people, places, species

Including your local catchment group: Oyster Harbour Catchment Group @OysterHarbourCatchment Email: [admin@ohcg.org.au](mailto:admin@ohcg.org.au) Phone: 9851 2703

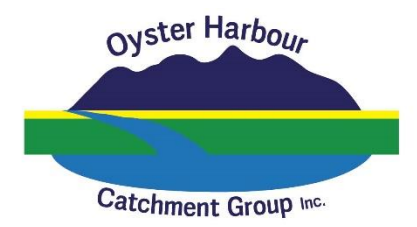